## SAP ABAP table COMS LH OBJ TYPE {Object Types Which Use the Differentiation Key}

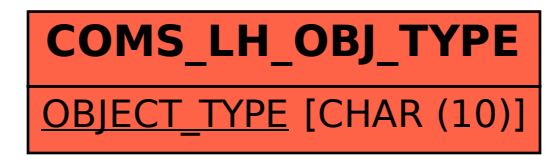